## OPPO\_ Reno11 Pro 設定電子郵件

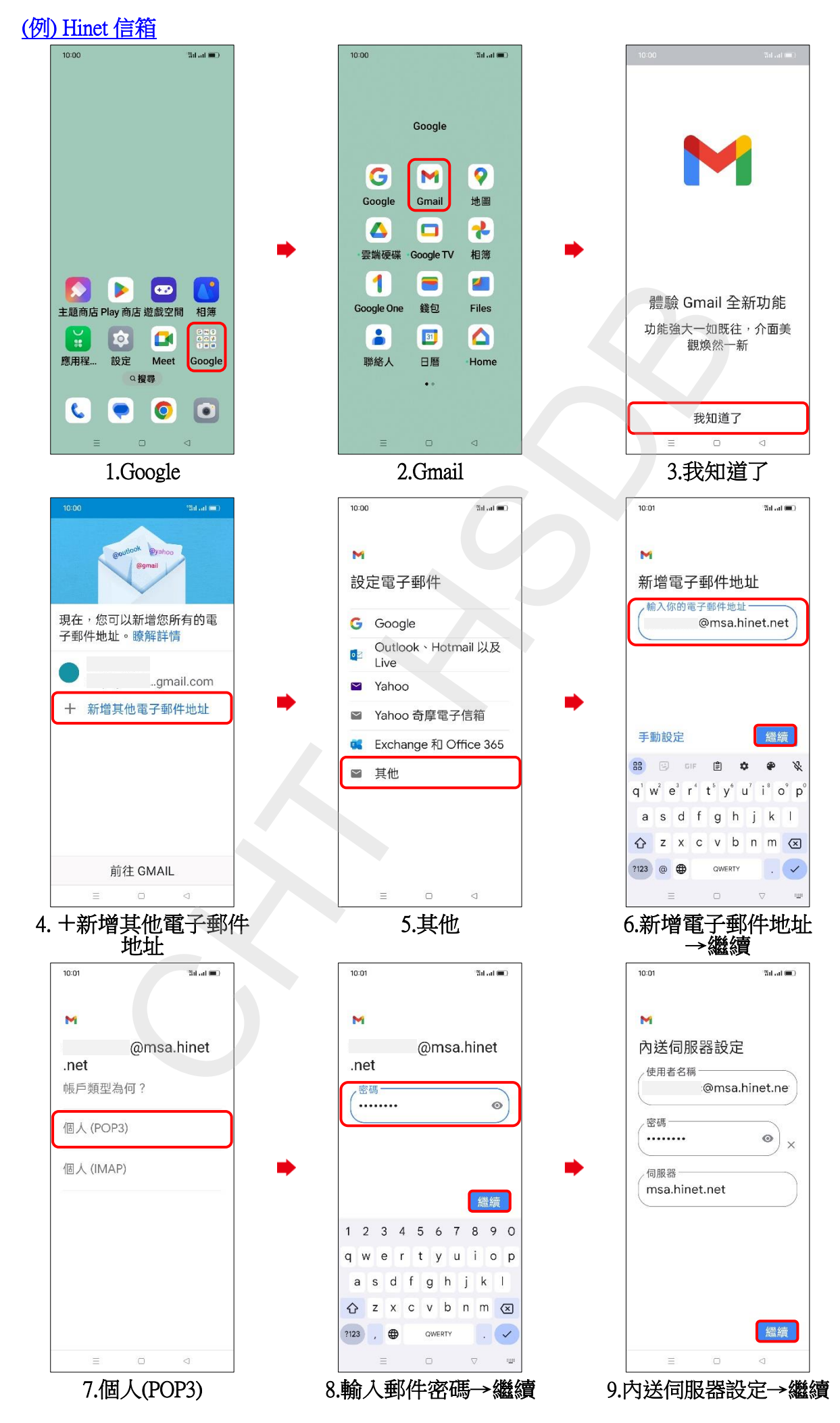

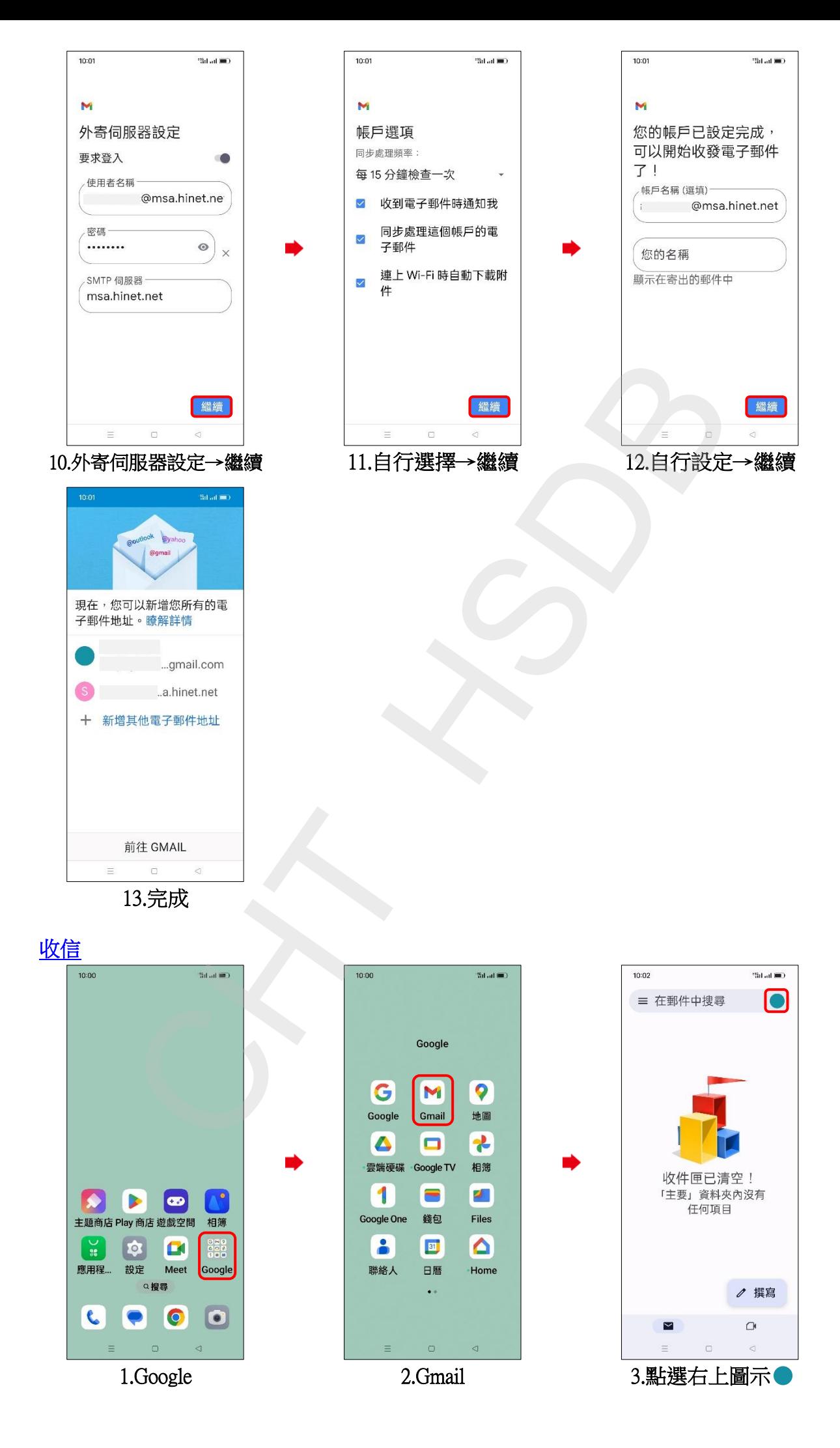

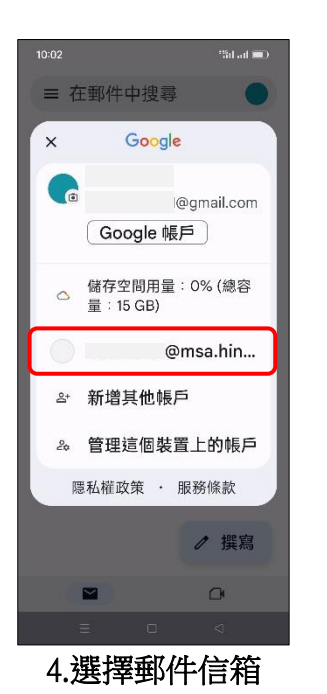

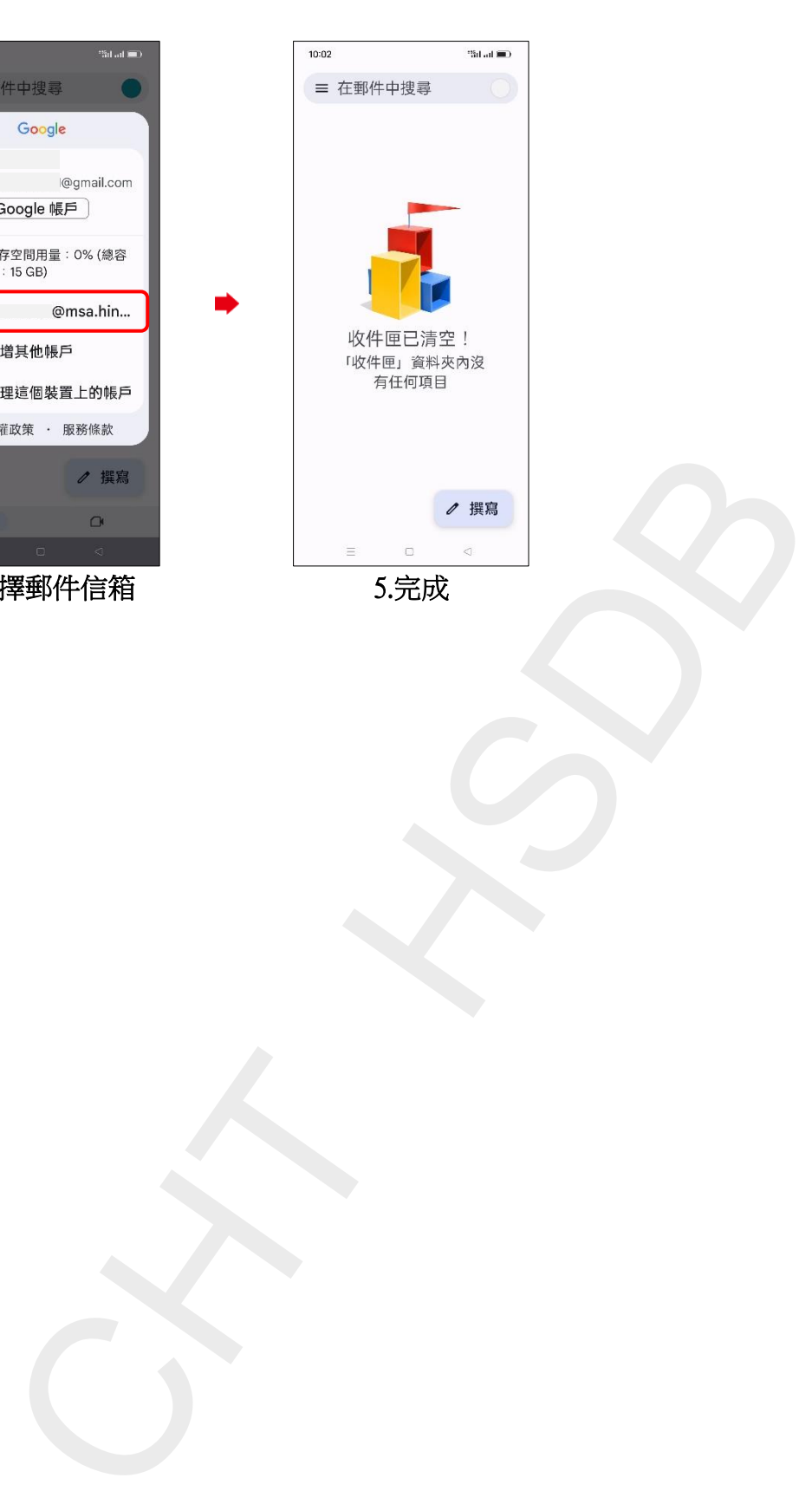

**3/3**